**Territoire de réussites** 

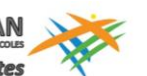

**CFPPA DU GARD**

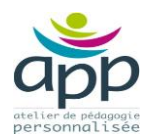

*Au service de la formation professionnelle continue depuis 1964*

## **CFPPA DU GARD**

**Site de Vauvert** 240 rue Carnot 30600 Vauvert 04 66 88 23 78 [appvauvert.cfppa@gmail.com](mailto:appvauvert.cfppa@gmail.com)

## **CBCRH30**

**Centre de Bilan et de Conseil en Ressources Humaines**

**APP Atelier de Pédagogie Personnalisée**

Responsable site de Vauvert Céline DEVAUX [celine.devaux@educagri.fr](mailto:celine.devaux@educagri.fr)

Référente Handicap Sandrine MONTERO sandrine.montero@educagri.fr

## **EPLEFPA de Nîmes Rodilhan Chemin des Canaux 30230 Rodilhan** 04 66 20 33 09 tapez 4

[cfppa.nimes@educagri.fr](mailto:cfppa.nimes@educagri.fr) www.epl.nimes.educagri.fr

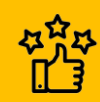

**100% des bénéficiaires satisfaits**

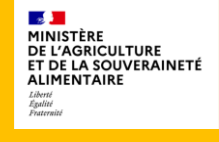

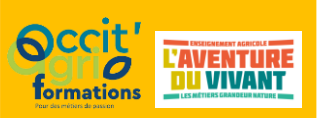

# **Atelier de pédagogie personnalisée OUTILS NUMÉRIQUES : S'INITIER OU SE PERFECTIONNER EN BUREAUTIQUE**

### **CONTENU**

## **SYSTEME D'EXPLOITATION**

**Objectif** : Utiliser efficacement le système d'exploitation **Contenu** : Comprendre et organiser la page d'accueil de son système d'exploitation - Gérer et organiser ses fenêtres et documents de travail - Maintenir et sécuriser son système

## **TRAITEMENT DE TEXTE (OFFICE WORD – OPENOFFICE WRITER)**

**Objectif** : Utiliser les fonctionnalités d'un traitement de texte

**Contenu** : Fonctionnalités de base : Formatages de base (paragraphes, lignes, caractères) - Création et utilisation des tabulations, des tableaux - Mise en page de base du document. Fonctionnalités avancées : Incorporation d'objets images dans les textes - Module de dessin - Mise en page avancée – Publipostage - Connaissance des principaux traitements de texte et lecteurs de documents du marché : portabilité des formats de documents (pdf, doc, docx, odt,…).

## **TABLEUR (MICROSOFT OFFICE EXCEL/OPENOFFICE CALC)**

**Objectif** : Utiliser les fonctionnalités d'un tableur

**Contenu** : Fonctionnalités de base : Conception de tableaux avec des calculs simples – Références - Principes saisies et déplacements dans les feuilles et classeurs - Mise en forme et mise en page des tableaux. Fonctionnalités avancées : Tris, regroupements de données, filtres de données - Fonctions conditionnelles, sur dates et textes - Rapport de tableaux croisés dynamiques – Graphiques - Fonctions transversales

#### **PRÉSENTATION DIAPORAMA (MICROSOFT OFFICE POWERPOINT/OPENOFFICE IMPRESS) Objectif** : Utiliser les fonctionnalités d'un logiciel de présentation

**Contenu** : Mise en forme d'une diapositive - Utilisation ou création de thèmes - Animation d'un diaporama

## **BASE DE DONNEES (MICROSOFT OFFICE ACCESS/OPENOFFICE BASE)**

**Objectifs** : Utiliser les fonctionnalités d'une base de données Et Créer une base de données **Contenu** : Schéma conceptuel des relations - Table de données, Formulaire, État - Types de requêtes - Macros et menus de navigation

## **INTERNET**

**Objectif** : Utiliser les fonctionnalités d'internet.

**Contenu** : Les services et les usages d'Internet - Utilisation d'un navigateur - Recherches dans les moteurs - Services Web - Aspects juridiques d'Internet - Espaces collaboratifs - Sécurité et internet

## **MESSAGERIE**

**Objectif** : Utiliser les fonctionnalités d'une messagerie afin de communiquer parle Web **Contenu** : Fournisseurs de services de messagerie - Création et paramétrage d'un compte de messagerie selon ses besoins - Réception et envoi de messages - Gestion des pièces jointes - Gestion du carnet d'adresse - Sécurisation de la messagerie (Spam, Pishing, Virus)

## **ORGANISATION**

- Programme individualisé élaboré après positionnement, en fonction du niveau du candidat et de ses besoins
- Autoformation accompagnée
- Formation en présentiel et/ou en distanciel)
- Possibilité de valider la Certification ENI

## **DURÉE et LIEU**

- Durée variable selon les besoins de chaque apprenant
- Formation dispensée à Vauvert

## **CFPPA DU GARD**

**Site de Vauvert** 240 rue Carnot 30600 Vauvert 04 66 88 23 78 [appvauvert.cfppa@gmail.com](mailto:appvauvert.cfppa@gmail.com)

## **CBCRH30**

**Centre de Bilan et de Conseil en Ressources Humaines**

## **APP Atelier de Pédagogie Personnalisée**

Responsable site de Vauvert Céline DEVAUX [celine.devaux@educagri.fr](mailto:celine.devaux@educagri.fr)

Référente Handicap Sandrine MONTERO sandrine.montero@educagri.fr

## **EPLEFPA de Nîmes Rodilhan Chemin des Canaux 30230 Rodilhan**

 04 66 20 33 09 tapez 4 [cfppa.nimes@educagri.fr](mailto:cfppa.nimes@educagri.fr) www.epl.nimes.educagri.fr

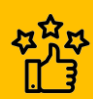

**100% des bénéficiaires satisfaits**

# **EXAMPLE ANGLES**<br>DE L'AGRICULTURE<br>ET DE LA SOUVERAINETÉ<br>ALIMENTAIRE Liberte<br>Égalité

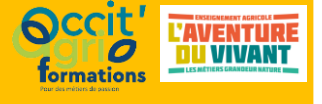

### **PUBLIC CONCERNÉ et CONDITIONS D'ACCES**

 $\triangleright$  Tout public

- Avoir besoin d'acquérir les compétences techniques en bureautique permettant d'être autonome et efficient à son poste de travail quel que soit le secteur d'activité
- Accès en entrée et sortie permanente

### **FINANCEMENT**

Pôle emploi, employeur, OPCO

### **COMMENT VENIR SUR LE CENTRE ?**

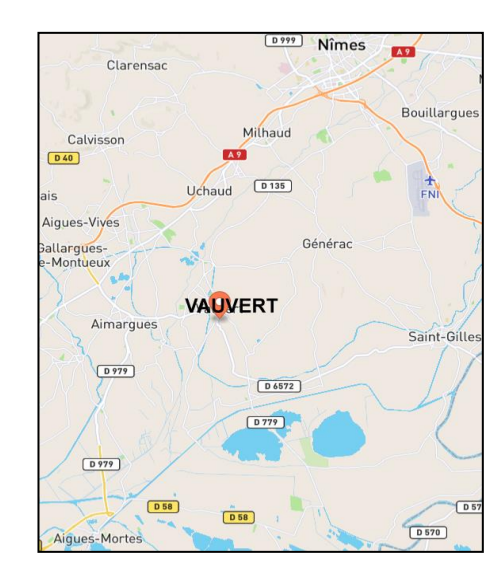

### **Bus :**

Réseau LIO : Ligne 133 et 134, arrêt Aficion à 4 min à pied du centre de formation

#### **Train** :

Gare SNCF à 5 min à pied du centre de formation

**Accès au centre PMR**

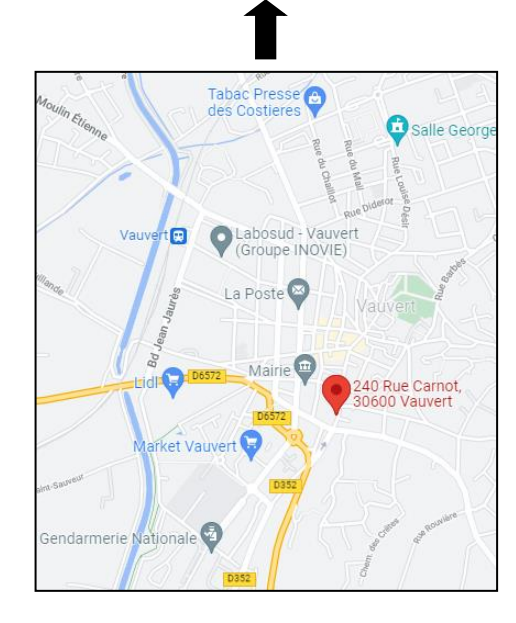

**Sortie de Vauvert direction Nîmes**